# Formale Grundlagen der Informatik WiSe 2012/13 in Trier

#### Henning Fernau

Universität Trier fernau@uni-trier.de

Vorkurs Formale Grundlagen der Informatik, Fernau, Universität Trier, WiSe 2012/13 1[/29](#page-21-0)

**Organisatorisches**

#### **Vorlesung**

Montag: 8.30 bis 9.30 im H 11 (NICHT HS 11) an den folgenden Tagen: 8.30 bis 12.00 im H 11 (mit Pause)

#### **Gruppenarbeit und Sprechstunde**

12-14 Uhr: Gelegenheit zur Gruppenarbeit zu ausgewählten Übungen parallel dazu: 13-14 Uhr **Sprechstunde**: Wir sind im H 11 für Sie da.

#### **Übung** 14-16 Uhr, d.h.: 14.15-15.45 im H 11 (Katrin Casel)

Am Abend überdenken Sie bitte den Stoff; sie erhalten auch Gelegenheit zu weiteren Übungen. Fragen sind auch vor den Vorlesungen möglich (ab 8:15 Uhr).

# **Achtung** : Die Mensa schließt während der "vorlesungsfreien Zeit" um 13.30.

Vorkurs Formale Grundlagen der Informatik, Fernau, Universität Trier, WiSe 2012/13 2[/29](#page-21-0)

## **Formale Grundlagen der Informatik Gesamtübersicht**

- 1. Rechnen: Gesetze und Regeln
- 2. Zählen und Würfeln: Kombinatorik und Wahrscheinlichkeitsrechnung
- 3. Modellieren und Formalisieren: Keine Angst vor Formalismen
- 4. Warum stimmt das eigentlich ? Beweisverfahren
- 5. Herangehen an Aufgaben aus Informatik und Mathematik

Vorkurs Formale Grundlagen der Informatik, Fernau, Universität Trier, WiSe 2012/13 3[/29](#page-21-0)

#### **Das Ziegenparadoxon**

In einer Spielschau soll der Kandidat **eines von drei** aufgebauten Toren auswählen.

Hinter einem verbirgt sich der Gewinn, ein Auto, hinter den anderen beiden jeweils eine Ziege, also Nieten (oder Trostpreise).

Folgender Spielablauf ist immer gleich und den Kandidaten vorab bekannt:

1. Der Kandidat wählt ein Tor aus, welches aber vorerst verschlossen bleibt.

2. Der Moderator, der die Position des Gewinns kennt, öffnet eines der beiden nicht vom Kandidaten ausgewählten Tore, und zwar immer eines, hinter dem sich eine Ziege befindet.

(Im Spiel befinden sich also noch ein Gewinn und eine Niete.)

3. Der Moderator bietet dem Kandidaten an, seine Entscheidung zu revidieren.

#### Wie soll der Kandidat sich nun entscheiden ?

G. von Randow: Das Ziegenproblem; Denken in Wahrscheinlichkeiten. Rowohlt, Reinbek 1992.

Vorkurs Formale Grundlagen der Informatik, Fernau, Universität Trier, WiSe 2012/13 4[/29](#page-21-0)

#### Schema für die (richtige) **Immer-Wechsel-Strategie**

Hier gibt es drei Fälle, anhand der drei vom Kandidaten gewählten Türen, bei fester aber beliebiger Verteilung von Ziegen und Auto:

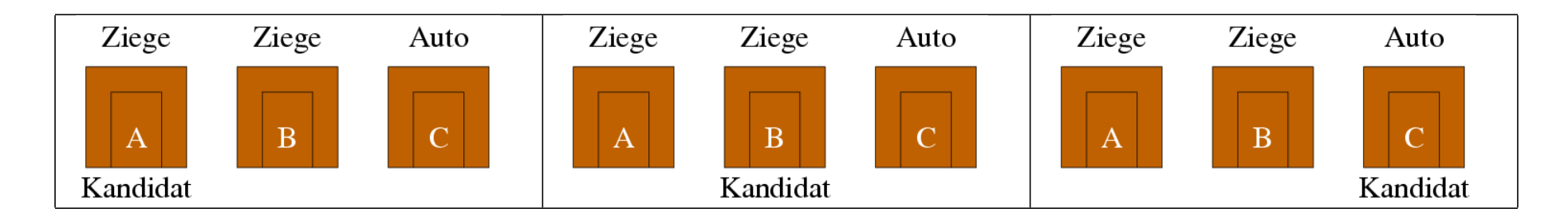

Nur in einer der drei Fälle verliert der Kandidat bei dieser Strategie.

Hingegen verliert der Kandidat in zwei Fällen bei der alternativen Strategie, zu seiner ursprünglichen Wahl zu stehen.

#### Hätten Sie auch so gewählt ?

Vorkurs Formale Grundlagen der Informatik, Fernau, Universität Trier, WiSe 2012/13 5[/29](#page-21-0)

#### **Wie stütze ich meine Intuition ?**

Hat Sie obige Überlegung überrascht ?

Untersuchen Sie eine *Verallgemeinerung* oder Überspitzung des Problems:

Es gibt dann z.B. eine Million Tore und hinter genau einem befindet sich das Auto.

Nachdem der Kandidat ein Tor gewählt hat, öffnet der Moderator *alle anderen Tore bis auf eines*.

Hier ist es sofort einsichtig, dass der Kandidat wechseln sollte:

Die Wahrscheinlichkeit mit dem zuerst gewählten Tor richtig zu liegen ist sehr gering.

Wenn man die Zahl der Tore verringert, ändert sich nichts daran, dass der Kandidat das Tor wechseln sollte, nachdem der Moderator alle Nieten bis auf eine Niete aus dem Spiel genommen hat.

Insbesondere gilt dies auch für den Fall mit drei Toren.

Vorkurs Formale Grundlagen der Informatik, Fernau, Universität Trier, WiSe 2012/13 6[/29](#page-21-0)

#### <span id="page-6-0"></span>**Ein verwandtes Problem** als Aufgabe

In einem Gefängnis sitzen drei Gefangene: Anna, Daniel und Stefan.

Ein Los wird gezogen, das allen die gleiche Chance gibt, begnadigt zu werden.

Es wird also genau einer der Gefangenen begnadigt werden.

Die Gefangene A. bittet den Wärter, der das Ergebnis des Losentscheids kennt, ihm einen der Mitgefangenen D. oder S. zu nennen, der **nicht** begnadigt wird. Der Wärter antwortet "Daniel".

Wie hoch ist nun die Wahrscheinlichkeit, dass A. begnadigt wird ?

Später besucht der Wärter Stefan.

Der Wärter berichtet S. die Begebenheit mit A., worauf nun S. wie folgt reagiert:

"Gott sei Dank habe ich nicht zuerst gefragt !"

Kommt es tatsächlich darauf an, wer die Antwort (zuerst) erhalten hat ?

Vorkurs Formale Grundlagen der Informatik, Fernau, Universität Trier, WiSe 2012/13 7[/29](#page-21-0)

### **Kombinatorik** —Die Kunst des Zählens

Jemand behauptet, auf einem gewöhnlichen Schachbrett könne man 204 Quadrate aufspüren. Stimmt das ?

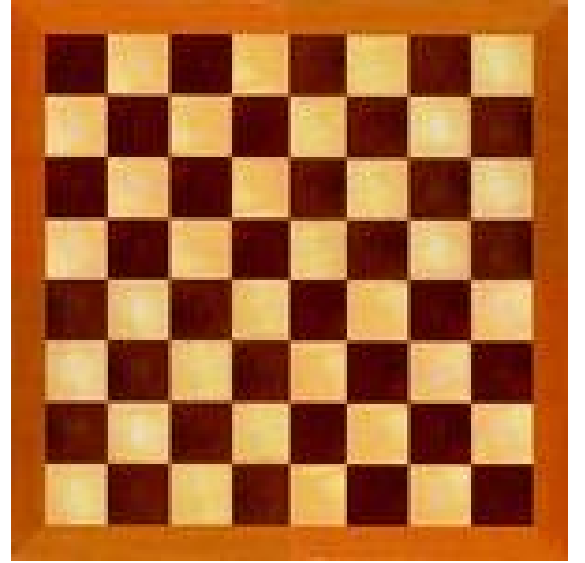

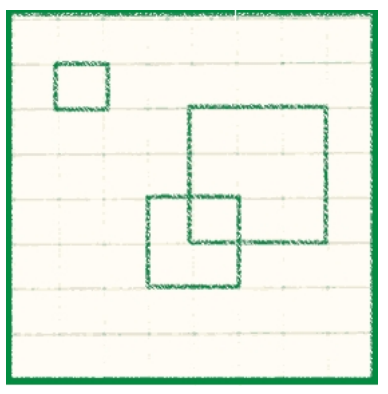

vgl.<http://www.mathe-online.at>

#### **Quadrate im Schachbrett**—Die Kunst des Zählens

Es gibt  $8 \cdot 8 = 64$  kleine Quadrate (Seitenlänge eins).

Damit die Aufgabe überhaupt (positiv) lösbar ist, muss erlaubt sein, kleinere Quadrate zu größeren zusammenzufassen. (Aufgabenverständnis)

So gibt es genau ein Quadrat der Seitenlänge acht.

❀ *systematisches Zählen*: Es sei q(k) die Anzahl der Quadrate der Seitenlänge

k. Für unsere gesuchte Quadratanzahl q gilt:

 $q = q(1) + q(2) + q(3) + q(4) + q(5) + q(6) + q(7) + q(8)$ 

Wir wissen:  $q(1) = 64$  und  $q(8) = 1$ .

Bestimme nunmehr q(2) (Tafel).

Problem: Man darf weder Quadrate vergessen noch doppelt zählen.

#### **Quadrate im Schachbrett**—Die Kunst des Zählens

Können wir unsere Beobachtungen verallgemeinern ? Behauptung:  $q(k) = (9 - k)^2$ . Die Formel stimmt für  $k = 1, 2$  und  $k = 8$ . Die allgemeine Begründung: wie im Fall  $k = 2$ . Daraus folgt:

 $Q = 8^2 + 7^2 + 6^2 + 5^2 + 4^2 + 3^2 + 2^2 + 1^2 = 64 + 49 + 36 + 25 + 16 + 9 + 4 + 1 = 204$ Allgemeines **Prinzip** : Finde geeignete Kategorien / Gliederungen

#### **Kombinatorik**—Noch ein Schachproblem

Betrachten Sie ein Schachbrett mit 64 Feldern und 32 Dominosteine. Jeder Dominostein ist genauso groß wie zwei Felder des Schachbretts.

Offenbar können die Dominosteine das Schachbrett lückenlos und überlappungsfrei vollständig überdecken (s. mittleres Bild).

Nun werden zwei diagonal gegenüberliegende Eckfelder des Schachbretts entfernt.

Frage: Können 31 Dominosteine das verkleinerte Schachbrett (mit nunmehr 62 Feldern) vollständig überdecken ? (Was hat das mit Zählen zu tun ?)

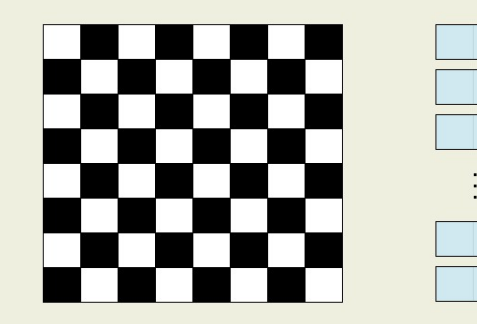

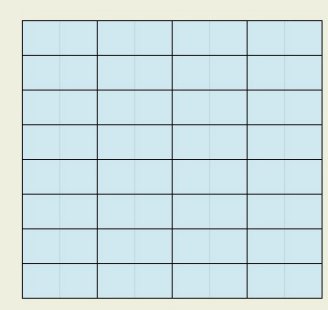

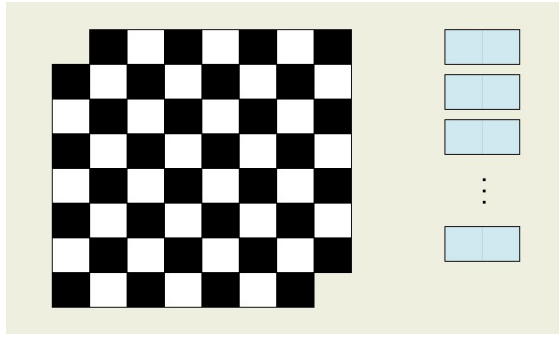

#### <span id="page-11-0"></span>**Kombinatorik**—Was heißt eigentlich Zählen ?

Allgemeine Sichtweise: Bestimmung der Anzahl |M| einer endlichen Menge M. Im ersten Beispiel: Bestimmung der Anzahl der Quadrate auf dem Schachbrett.

Beispiel: Es soll ein Paar für ein gemischtes Doppel ausgewählt werden, um den örtlichen Tennisclub zu vertreten. Es gibt sechs weibliche und neun männliche Spieler. Wie viele verschiedene Paare sind möglich ? Welche Mengen sind hier im Spiel ?

Aufgabe: Im belgischen Parlament wird folgender Gesetzentwurf diskutiert: Autokennzeichen bestehen aus sechs Schriftzeichen, abwechselnd Buchstaben und Ziffern, wobei das erste Zeichen ein Buchstabe sein soll.

Ist das Gesetz sinnvoll ?

Sollte die Demokratische Republik Kongo (ehemalige belgische Kolonie) das Gesetz ohne Änderung übernehmen ?

Vorkurs Formale Grundlagen der Informatik, Fernau, Universität Trier, WiSe 2012/13 12[/29](#page-21-0)

#### **Summenregel**

Satz: Sind A und B disjunkte endliche Mengen, so gilt:  $|A \cup B| = |A| + |B|$ .

Interpretation: Manchmal ist es hilfreich für das Verständnis, Mengen möglicher Versuchsausgänge eines Experimentes zu betrachten.

Angenommen, wir könnten für einen Versuch die möglichen (endlich vielen) Ergebnisse in zwei Typen klassifizieren: Typ A bzw. B.

Das soll bedeuten, dass jeder Versuchsausgang vom Typ A oder vom Typ B ist, aber nicht von beiden Typen.

Gibt es  $n_A$  viele Ausgänge vom Typ A und  $n_B$  viele vom Typ B, dann gibt es  $n = n_A + n_B$  viele Versuchsausgänge insgesamt.

Satz: (Allgemein) Sei  $k \in \mathbb{N}$  und  $A_1, \ldots, A_k$  seien endliche, paarweise disjunkte Mengen. Dann gilt:

$$
\left|\bigcup_{i=1}^k A_i\right| = \sum_{i=1}^k |A_i|.
$$

Vorkurs Formale Grundlagen der Informatik, Fernau, Universität Trier, WiSe 2012/13 13[/29](#page-21-0)

#### **Venn-Diagramme zur Veranschaulichung**

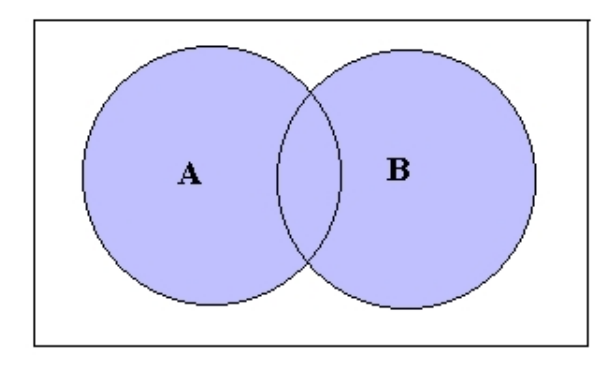

Gilt  $A \cap B = \emptyset$ , so gilt "offenbar"  $|A \cup B| = |A| + |B|$ . Gilt  $A \cap B \neq \emptyset$ , so gilt  $|A \cup B| < |A| + |B|$ . Genauer gilt allgemein:

$$
|A \cup B| = |A| + |B| - |A \cap B|,
$$

denn |A ∩ B| wird sowohl bei |A| als auch bei |B| mitgezählt. Vornehm heißt dies: *Inklusions-Exklusionsprinzip*. (*Einschluss/Ausschluss*)

Vorkurs Formale Grundlagen der Informatik, Fernau, Universität Trier, WiSe 2012/13 14[/29](#page-21-0)

#### **Prinzip**: Finde geeignete Kategorien / Gliederungen

Nochmal: Unser erstes Schachabzählproblem

Q: Die Menge der Quadrate

Qi : Die Menge der Quadrate der Seitenlänge i.

Offenbar ist  $Q = Q_1 \cup Q_2 \cup \cdots \cup Q_8$  eine paarweise disjunkte Vereinigung von Q. Man spricht hierbei auch von *Zerlegung*, *Partitionierung* oder auch Kategorisierung. Wir setzten  $\mathsf{q} = |Q|$  und  $\mathsf{q}(\mathfrak{i}) = |Q_\mathfrak{i}|.$  Nach der Summenregel gilt:

 $q = q(1) + q(2) + q(3) + q(4) + q(5) + q(6) + q(7) + q(8)$ 

Sei nun  $Q(i,j)$  diejenige Teilmenge von Quadraten aus  $Q_i$ , deren oberste Zeile auf der j-ten Zeile des  $8 \times 8$ -Feldes liegt.

 $Q(i, j) = \emptyset$ , falls  $i + j > 9$  gilt.

Also ist z.B. Q<sub>2</sub> = Q(2, 1)∪Q(2, 2)∪Q(2, 3)∪Q(2, 4)∪Q(2, 5)∪Q(2, 6)∪Q(2, 7) eine Zerlegung von  $\mathrm{Q}_{\mathrm{i}}.$ 

Ferner sind alle Zerlegungsmengen gleich groß, d.h.:  $q(2) = 7 \cdot |Q(2, 1)|$ .

Wir können  $Q(i, j)$  weiter zerlegen: Sei  $Q(i, j, k)$  diejenige Teilmenge von Quadraten aus  $Q(i, j)$ , deren linkeste Spalte auf der k-ten Spalte des  $8 \times 8$ -Feldes liegt.

Offenbar gilt  $|Q(i, j, k)| = 1$  für  $j + k \le 8$  (sonst Null).

Mithin ist speziell  $|O(2, 1)| = 7 \cdot |O(2, 1, 1)| = 7 \cdot 1 = 7$ , also  $q(2) = 49$ .

Vorkurs Formale Grundlagen der Informatik, Fernau, Universität Trier, WiSe 2012/13 15[/29](#page-21-0)

**Prinzip**: Finde geeignete Kategorien / Gliederungen

Nochmal: Unser zweites Schachabzählproblem

 $Q_1$ : Die Menge der 1  $\times$  1-Quadrate in "normalem" Schachbrett

 $Q[w]$ : Menge der weißen 1  $\times$  1-Quadrate

 $Q[s]$ : Menge der schwarzen 1  $\times$  1-Quadrate

Nach der Summenregel gilt offenbar:  $|Q[w]| = |Q[s]| = 32$ .

Seien  $Q'[w]$  und  $Q'[s]$  die entsprechenden Quadrat-Mengen auf dem "abgesägten" Schachbrett  $Q'$ .

Da zwei weiße Felder herausgesägt wurden, gilt:  $|Q'[w]| = 30$  und  $|Q'[s]| = 32$ .

Jeder Dominostein deckt genau ein weißes und ein schwarzes Feld ab.

Damit decken n überlappungsfrei hingelegte Dominosteine stets n weiße und n schwarze Felder ab.

Also kann kein modifiziertes Feld abgedeckt werden, welches nicht gleich viel weiße wie schwarze Felder bietet.

Insbesondere kann also  $O'$  nicht überlappungsfrei mit Dominosteinen vollständig überdeckt werden.

#### **Produktregel**

Interpretation: Wenn es eine Folge von  $k$  unabhängigen Ereignissen gibt mit  $n_1$  möglichen Ausgängen für das erste Ereignis,  $n_2$  möglichen Ausgängen für das zweite Ereignis, usw. bis zu  $n_k$ möglichen Ausgängen für das k-te Ereignis, dann ist die Gesamtzahl der möglichen Folgen von Ausgängen der k Ereignisse

 $n_1 \cdot n_2 \cdots n_k$ .

Anwendung auf die "belgischen KFZ-Kennzeichen":

Für das erste Zeichen gibt es 26 Möglichkeiten, für das zweite 10 Möglichkeiten, für das dritte 26, für das vierte 10, für das fünfte 26 und für das sechste 10. Das sind insgesamt

$$
26 \cdot 10 \cdot 26 \cdot 10 \cdot 26 \cdot 10 = 26^3 \cdot 10^3 = 17.576.000
$$

verschiedene Autokennzeichen.

Vorkurs Formale Grundlagen der Informatik, Fernau, Universität Trier, WiSe 2012/13 17[/29](#page-21-0)

#### **Exkurs: Mengenprodukt**

Wie können wir die Produktregel bequemer formulieren ? Dazu müssen wir insbesondere den Begriff einer *Folge* formalisieren. Was sind beispielsweise Folgen aus zwei Elementen ? Eine Folge aus zwei Elementen heißt auch *(geordnetes) Paar*. Sind  $\alpha$  und  $\beta$  besagte Elemente, notiert man das Paar als  $(a, b)$ . Sind A und B Mengen, so bezeichnet  $A \times B$  die Menge aller geordneten Paare  $(x, y)$ , wobei  $x \in A$  und  $y \in B$  beliebig gilt.

Beispiel: Gilt  $A = B = \mathbb{R}$ , so gilt  $A \times B = \mathbb{R} \times \mathbb{R}$ ; dies ist die übliche Menge der Koordinaten der Punkte in der Ebene.

Oft kann man sich das Produkt zweier Mengen "geometrisch" veranschaulichen:

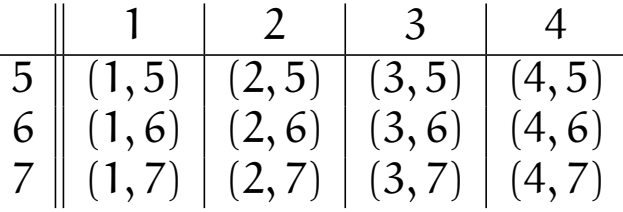

Vorkurs Formale Grundlagen der Informatik, Fernau, Universität Trier, WiSe 2012/13 18[/29](#page-21-0)

#### **Verallgemeinerung von Paaren auf** k**-Tupel**

Für Mengen  $A_1, \ldots, A_k, k \in \mathbb{N}$ , definieren wir

 $A_1 \times \cdots \times A_k$ 

als die Menge aller k*-Tupel*  $(\mathfrak{a}_1, \dots, \mathfrak{a}_k)$  mit  $\mathfrak{a}_\mathfrak{i} \in \mathcal{A}_\mathfrak{i}$  für alle  $\mathfrak{i} = 1, \dots, \mathfrak{k}.$ 

Gilt  $A_1 = A_2 = \cdots = A_k = A$ , so schreiben wir auch  $A^k$  für das Produkt  $A_1 \times \cdots \times A_k$ .

Beispiel: Mit Zahlen-Tripeln  $(x, y, z)$  können wir Punkte im Raum  $\mathbb{R}^3 = \mathbb{R} \times \mathbb{R} \times \mathbb{R}$ angeben.

Vorkurs Formale Grundlagen der Informatik, Fernau, Universität Trier, WiSe 2012/13 19[/29](#page-21-0)

#### **Produktregel**

Satz: Sind A und B endliche Mengen, so gilt:

 $|A \times B| = |A| \cdot |B|.$ 

Allgemein gilt:

Satz: Sei  $k \in \mathbb{N}$  und  $A_1, \ldots, A_k$  seien endliche Mengen. Dann gilt:  $|A_1 \times \cdots \times A_k| = |A_1| \cdots |A_k|.$ 

Vorkurs Formale Grundlagen der Informatik, Fernau, Universität Trier, WiSe 2012/13 20[/29](#page-21-0)

#### **Anwendung: Zahldarstellungen auf dem Computer**

Wieviele nichtnegative ganze Zahlen lassen sich mit N binären Ziffern (*Bits*) darstellen ?

Die Produktregel liefert sofort die Lösung: 2<sup>N</sup>.

Wieviele ganze Zahlen lassen sich mit N binären Ziffern darstellen ? Lösung 1: Bei der Darstellung negativer Zahlen mit Zweierkomplement sind es  $2^N$  Zahlen.

Lösung 2: Seltener wird auch die Darstellung mit einem gesonderten Vorzeichenbit betrachtet. Dann gibt es 2<sup>N-1</sup> Zahlen mit positivem und 2<sup>N-1</sup> Zahlen mit negativem Vorzeichen, aber auch (genau) eine Zahl, nämlich die Null, die in beiden Darstellungen vorkommt. Deshalb lassen sich gemäß des Inklusions-Exklusionsprinzips  $2 \cdot 2^{N-1} - 1 = 2^N - 1$  viele Zahlen so darstellen.

Vorkurs Formale Grundlagen der Informatik, Fernau, Universität Trier, WiSe 2012/13 21[/29](#page-21-0)

#### <span id="page-21-1"></span>**Weitere Beispiele / Aufgaben**

Wir betrachten im Folgenden Dezimalzahlen ohne führende Nullen.

- 1. Wieviele dreistellige Dezimalzahlen beginnen mit Drei oder Vier ?
- 2. Wieviele dreistellige Dezimalzahlen beginnen mit Drei oder enden mit Vier ?
- 3. Wieviele bis zu vierstellige Dezimalzahlen beginnen mit Drei oder enden mit Vier ?
- 4. Wieviele bis zu vierstellige Dezimalzahlen beginnen mit Drei oder enden mit Drei ?
- <span id="page-21-0"></span>5. Ein *Palindrom* ist eine Zeichenkette oder eine Zahl, die vorwärts wie rückwärts gelesen dasselbe liefert, z.B. 13531. Wie viele verschiedene fünfstellige Dezimalzahl-Palindrome gibt es ?

**Die Kunst des Zählens** an einem Beispiel:

Angenommen, ein Kind bekommt eine Tüte Bonbons angeboten, die drei verschiedene Arten von Bonbons enthält:

rote  $(r)$ , gelbe  $(q)$  und weiße  $(w)$ .

Wie viele Möglichkeiten hat das Kind, zwei Bonbons auszusuchen ?

Die Frage ist (leider) nicht eindeutig gestellt und lässt sich unterschiedlich beantworten:

(1) Darf dieselbe Bonbonsorte mehrmals gewählt werden ?

(2) Kommt es auf die Reihenfolge an, in der die Bonbons gewählt werden ?

Diese beiden Fragen sind "unabhängig", weshalb es nach der Produktregel vier Möglichkeiten gibt, die Frage "irgendwie richtig" zu beantworten.

Vorkurs Formale Grundlagen der Informatik, Fernau, Universität Trier, WiSe 2012/13 23[/29](#page-21-0)

**Die Kunst des Zählens** an einem Beispiel, Möglichkeit A: Wiederholungen sind erlaubt und es kommt auf die Reihenfolge an.

 $\rightsquigarrow$  es gibt neun Möglichkeiten der Bonbonauswahl: rr, rg, rw, gr, gg, gw, wr, wg, ww

Dies kann man leicht mit der Produktregel einsehen.

Man sieht auch leicht allgemein: eine k-fache Auswahl aus einer n-elementigen Menge (in diesem Sinne) gewährt n<sup>k</sup> Möglichkeiten.

#### k*-Stichprobe*

Vorkurs Formale Grundlagen der Informatik, Fernau, Universität Trier, WiSe 2012/13 24[/29](#page-21-0)

**Die Kunst des Zählens** an einem Beispiel, Möglichkeit B: Wiederholungen sind nicht erlaubt und es kommt auf die Reihenfolge an.

 $\rightsquigarrow$  es gibt sechs Möglichkeiten der Bonbonauswahl: rg, rw, gr, gw, wr, wg,

Wie könnte man dies verallgemeinern auf eine k-fache Auswahl aus einer nelementigen Menge (in diesem Sinne) ?

k*-Permutation*

Vorkurs Formale Grundlagen der Informatik, Fernau, Universität Trier, WiSe 2012/13 25[/29](#page-21-0)

**Die Kunst des Zählens** an einem Beispiel, Möglichkeit C: Wiederholungen sind nicht erlaubt und es kommt nicht auf die Reihenfolge an.

 $\rightsquigarrow$  es gibt drei Möglichkeiten der Bonbonauswahl: rg, rw, gw.

Wie könnte man dies verallgemeinern auf eine k-fache Auswahl aus einer nelementigen Menge (in diesem Sinne) ?

k*-Kombination*

Vorkurs Formale Grundlagen der Informatik, Fernau, Universität Trier, WiSe 2012/13 26[/29](#page-21-0)

**Die Kunst des Zählens** an einem Beispiel, Möglichkeit D: Wiederholungen sind erlaubt und es kommt nicht auf die Reihenfolge an.

 $\rightsquigarrow$  es gibt sechs Möglichkeiten der Bonbonauswahl. da einige der vorher als verschieden betrachteten Möglichkeiten jetzt zusammenfallen: rr, rg, rw, gg, gw, ww

Wie könnte man dies verallgemeinern auf eine k-fache Auswahl aus einer nelementigen Menge (in diesem Sinne) ?

#### k*-Auswahl*

Vorkurs Formale Grundlagen der Informatik, Fernau, Universität Trier, WiSe 2012/13 27[/29](#page-21-0)

#### **Wahrscheinlichkeitsrechnung**—eine wichtige Anwendung der Kombinatorik

Grundaufgabe: Bestimmung der *Wahrscheinlichkeit* eines *Ereignisses*. Dies lässt sich modellieren als die Bestimmung der "Größe" einer Menge.

Liegt (wie so oft) ein endlicher Raum S (endliche Menge) von gleichwahrscheinlichen sogenannten *Elementarereignis*sen zugrunde, so kann man die Wahrscheinlichkeit eines Ereignisses E, also einer Menge von Elementarereignissen, durch Berechnung von  $\frac{|\widetilde{\mathsf{E}}|}{|\mathsf{S}|}$  bestimmen.

Beispiel: Bei einem "normalen" Würfel gibt es sechs Versuchsausgänge (Elementarereignisse):  $S = \{1, 2, 3, 4, 5, 6\}$ . Bei einem fairen Würfel tritt jeder Versuchsausgang mit Wahrscheinlichkeit 1/6 ein.

Daher tritt das Ereignis "Der Wurf zeigt eine gerade Zahl", d.h.,  $E = \{2, 4, 6\}$ , mit Wahrscheinlichkeit $\frac{|\mathsf{E}|}{|\mathsf{S}|} = \frac{3}{6}$  $\frac{3}{6} = \frac{1}{2}$  $\frac{1}{2}$  ein.

Vorkurs Formale Grundlagen der Informatik, Fernau, Universität Trier, WiSe 2012/13 28[/29](#page-21-0)

#### **Quellen im Internet**

Eine sehr schöne Sammlung findet sich unter [Matheprisma.](http://www.matheprisma.uni-wuppertal.de/)

Diese Lehrsammlung ist

ausdrücklich für mathematisch interessierte Schüler gedacht

und mithin auch und insbesondere für den Übergang zur Hochschule geeignet.

Mehr zur Kombinatorik finden Sie im [matheprisma-Kominatorik-Modul.](http://www.matheprisma.de/Module/Kombin/)

Dies schauen wir uns nun im Einzelnen an.

Bearbeiten Sie das dort angebotene [Arbeitsblatt](http://www.matheprisma.de/Module/Kombin/Aufgaben.htm) !

Weitere Aufgaben (zur Erinnerung): Folien [Seite 7,](#page-6-0) [Seite 12,](#page-11-0) [Seite 22.](#page-21-1) Vorkurs Formale Grundlagen der Informatik, Fernau, Universität Trier, WiSe 2012/13 29[/29](#page-21-0)